### Comparing Decimals (A)

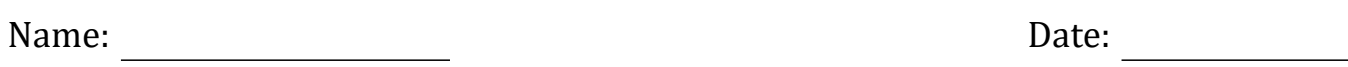

Compare each pair of decimals using <, >, or =.

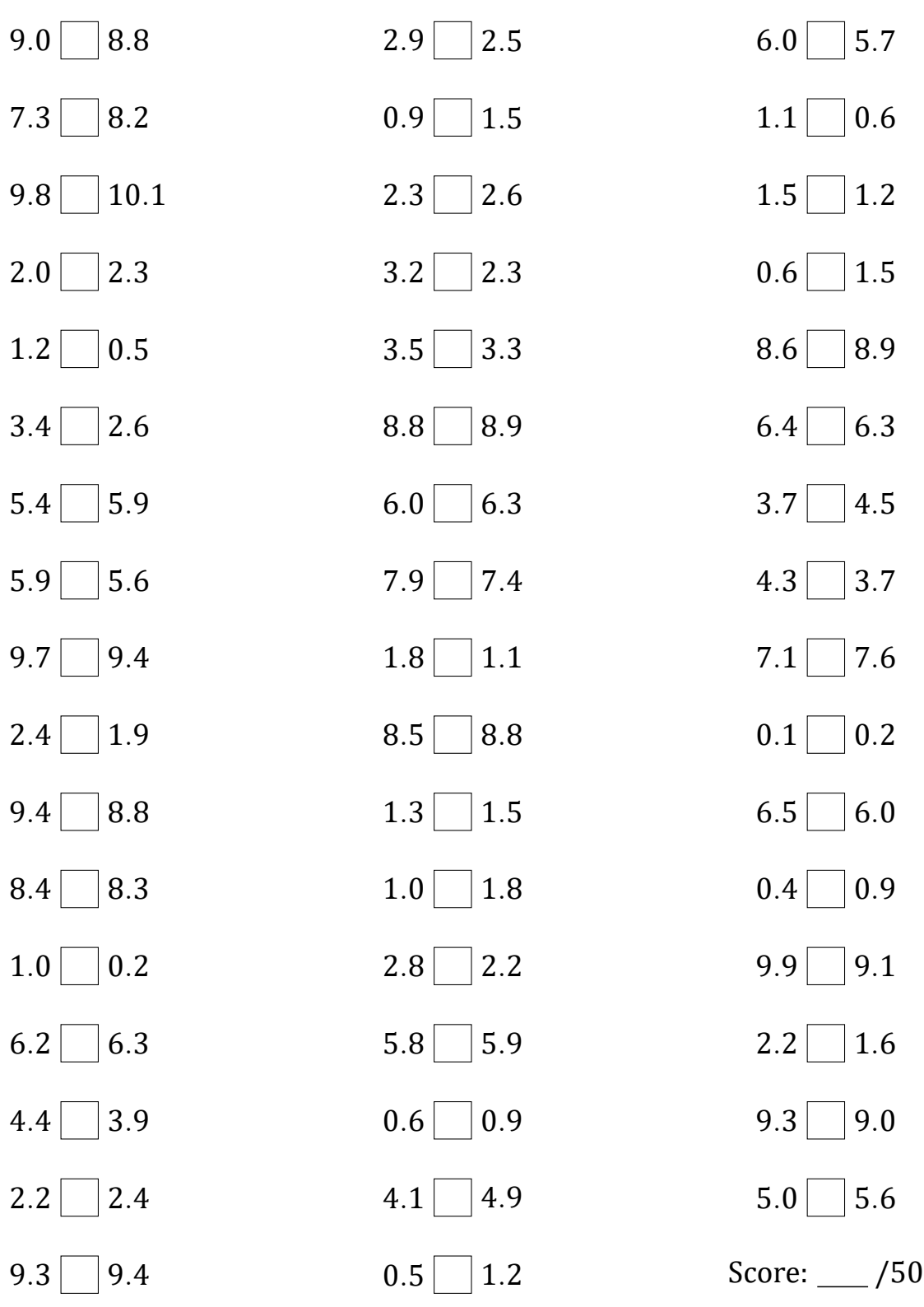

# Comparing Decimals (A) Answers

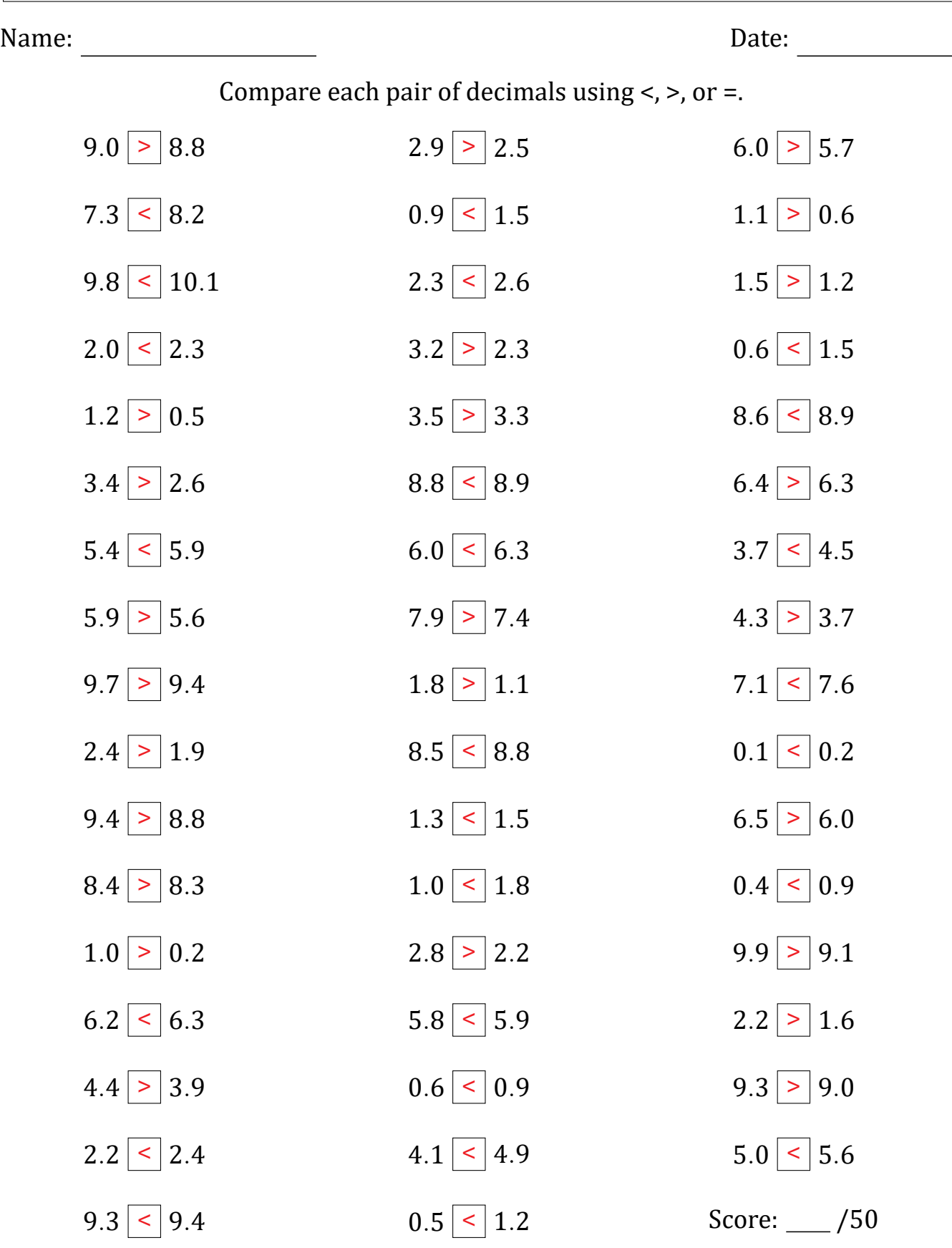

#### Comparing Decimals (B)

Name: Date:

Compare each pair of decimals using <, >, or =.

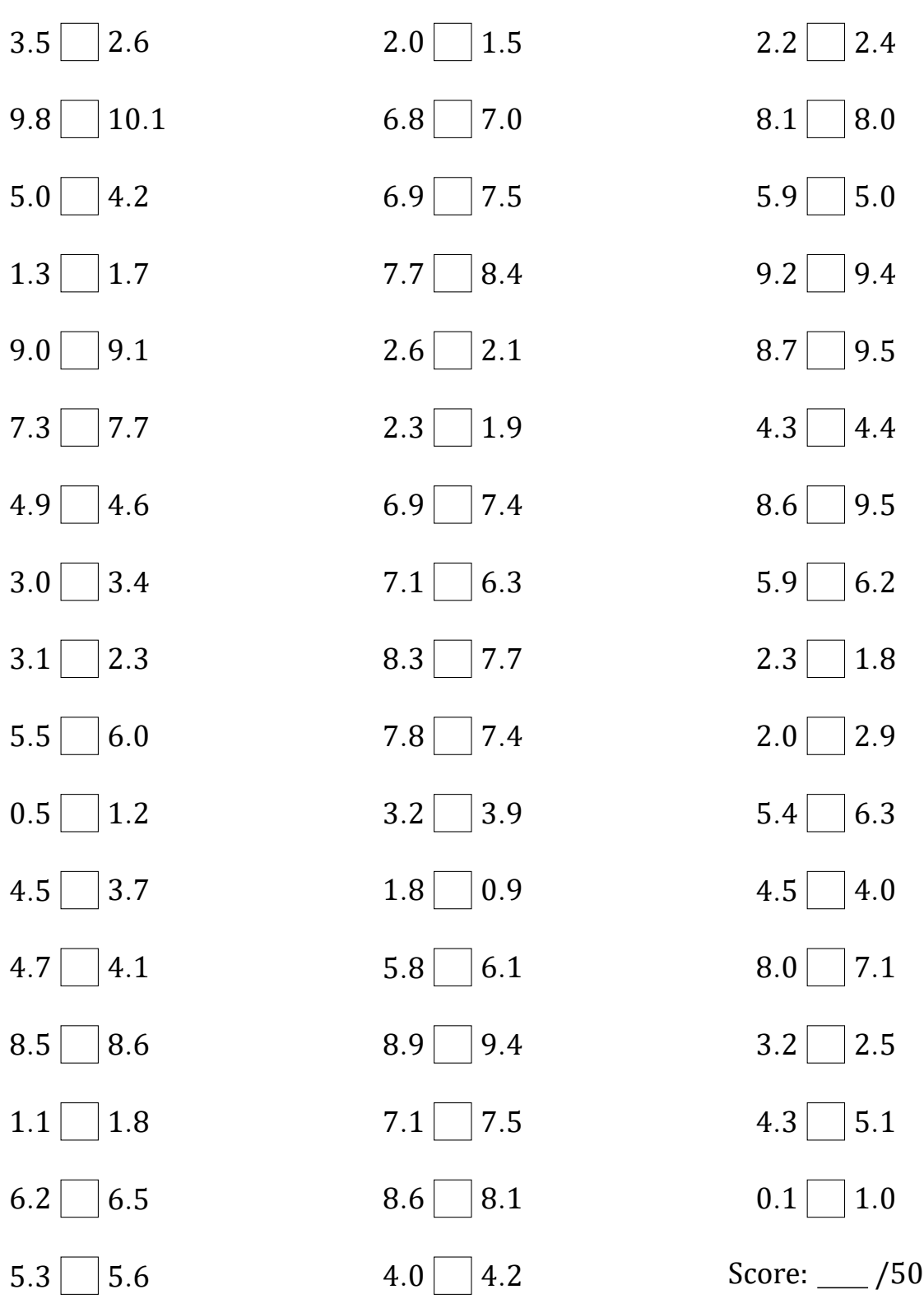

# Comparing Decimals (B) Answers

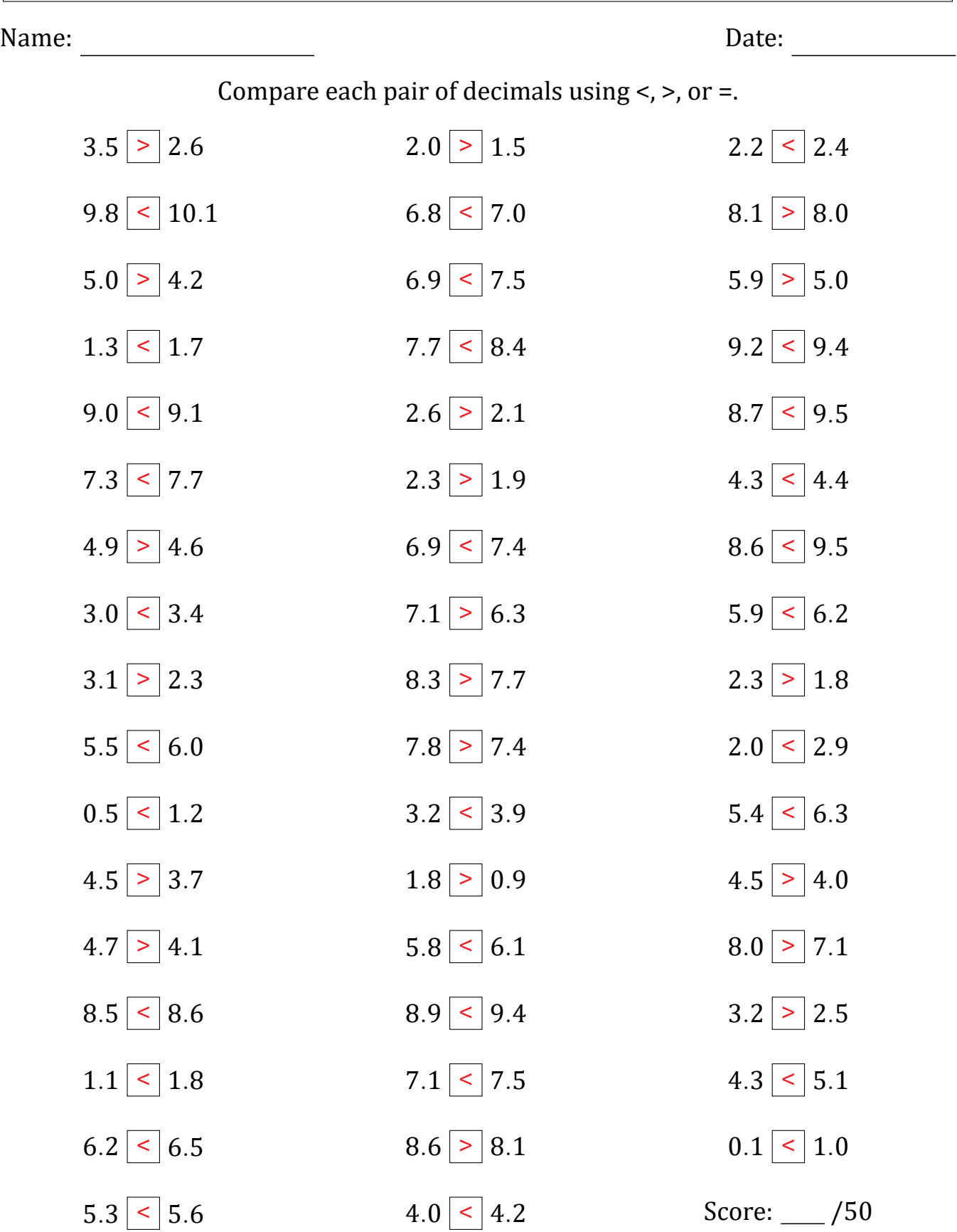

### Comparing Decimals (C)

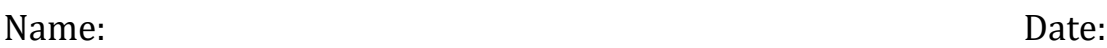

Compare each pair of decimals using <, >, or =.

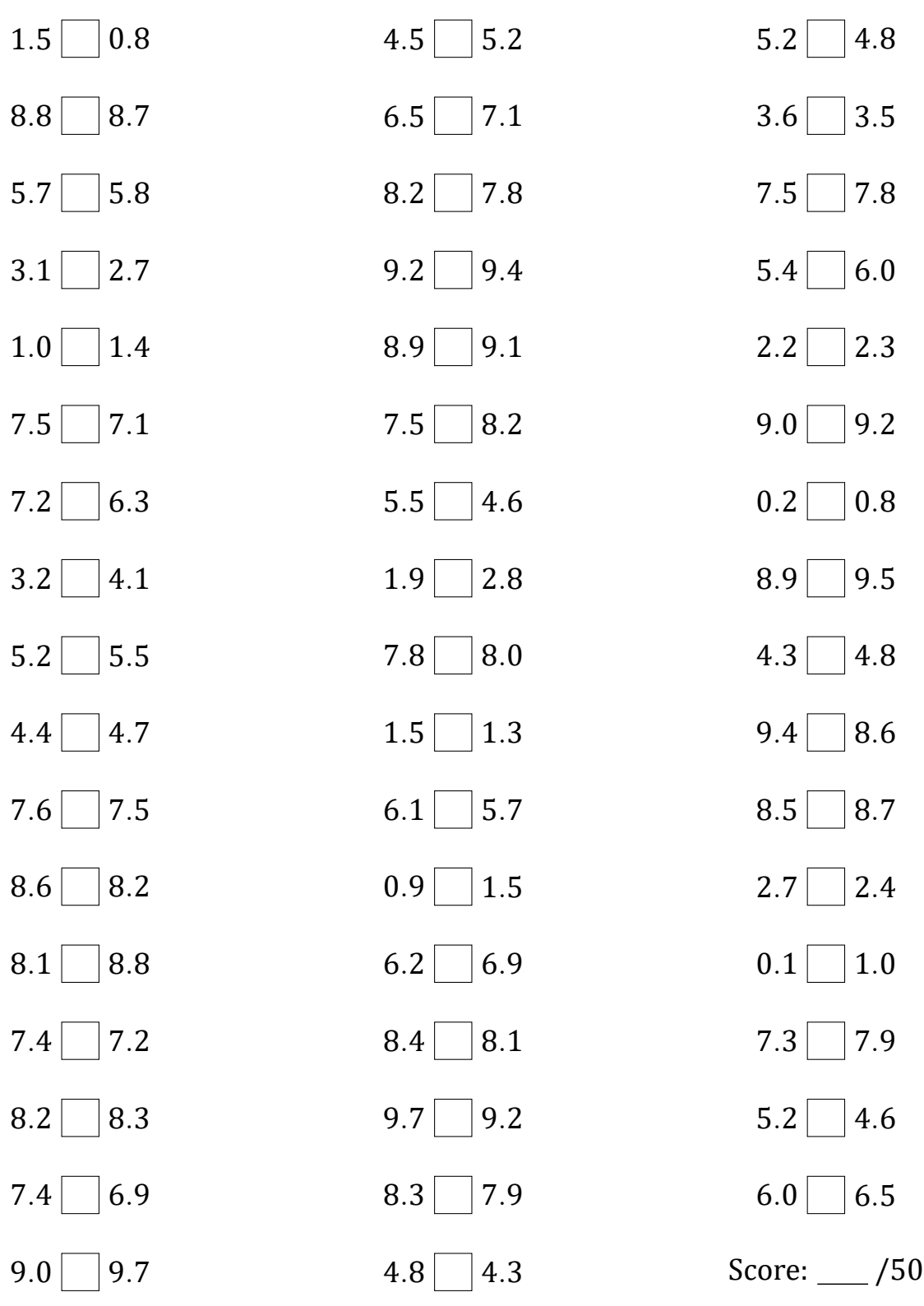

# Comparing Decimals (C) Answers

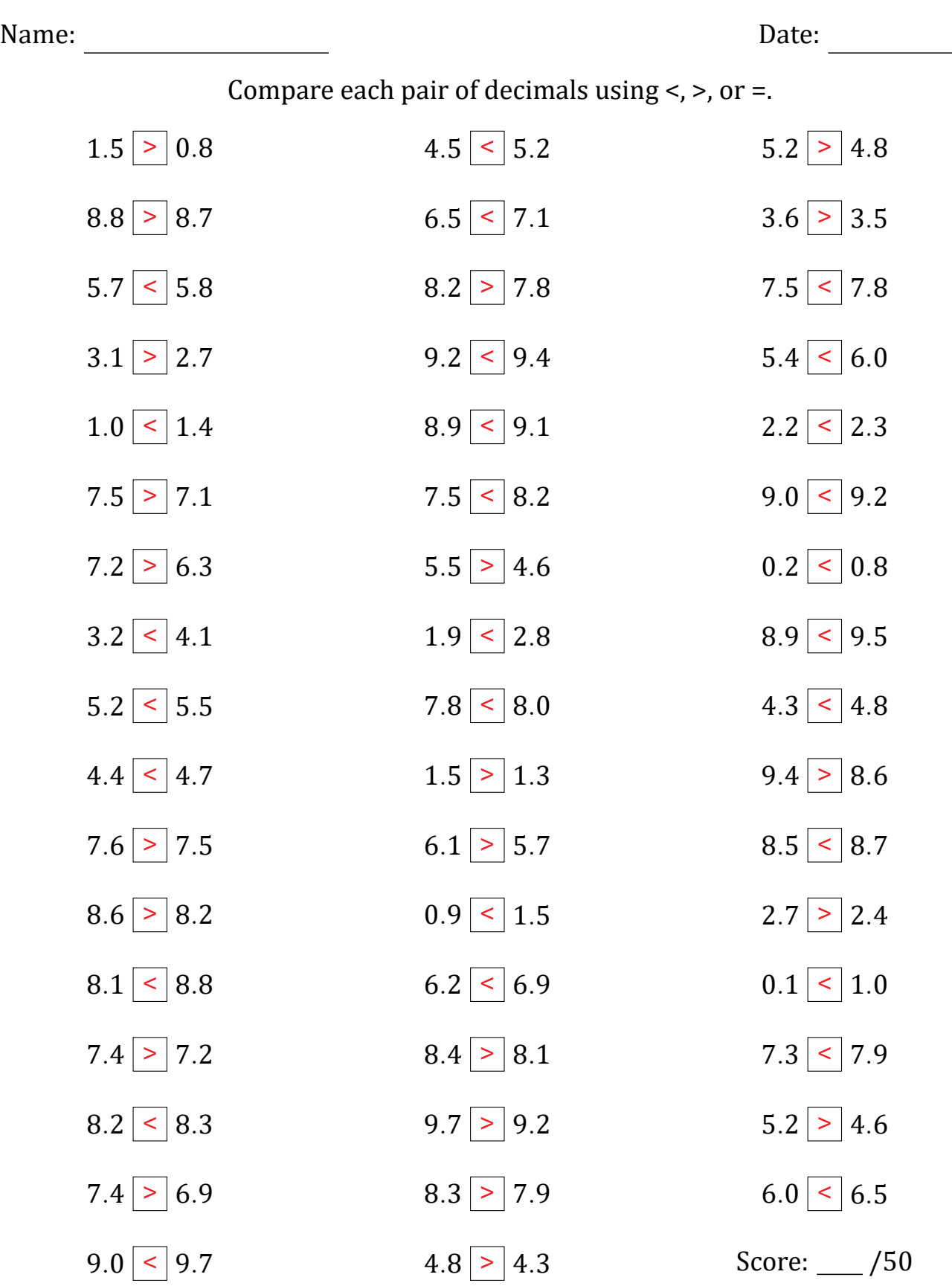

#### Comparing Decimals (D)

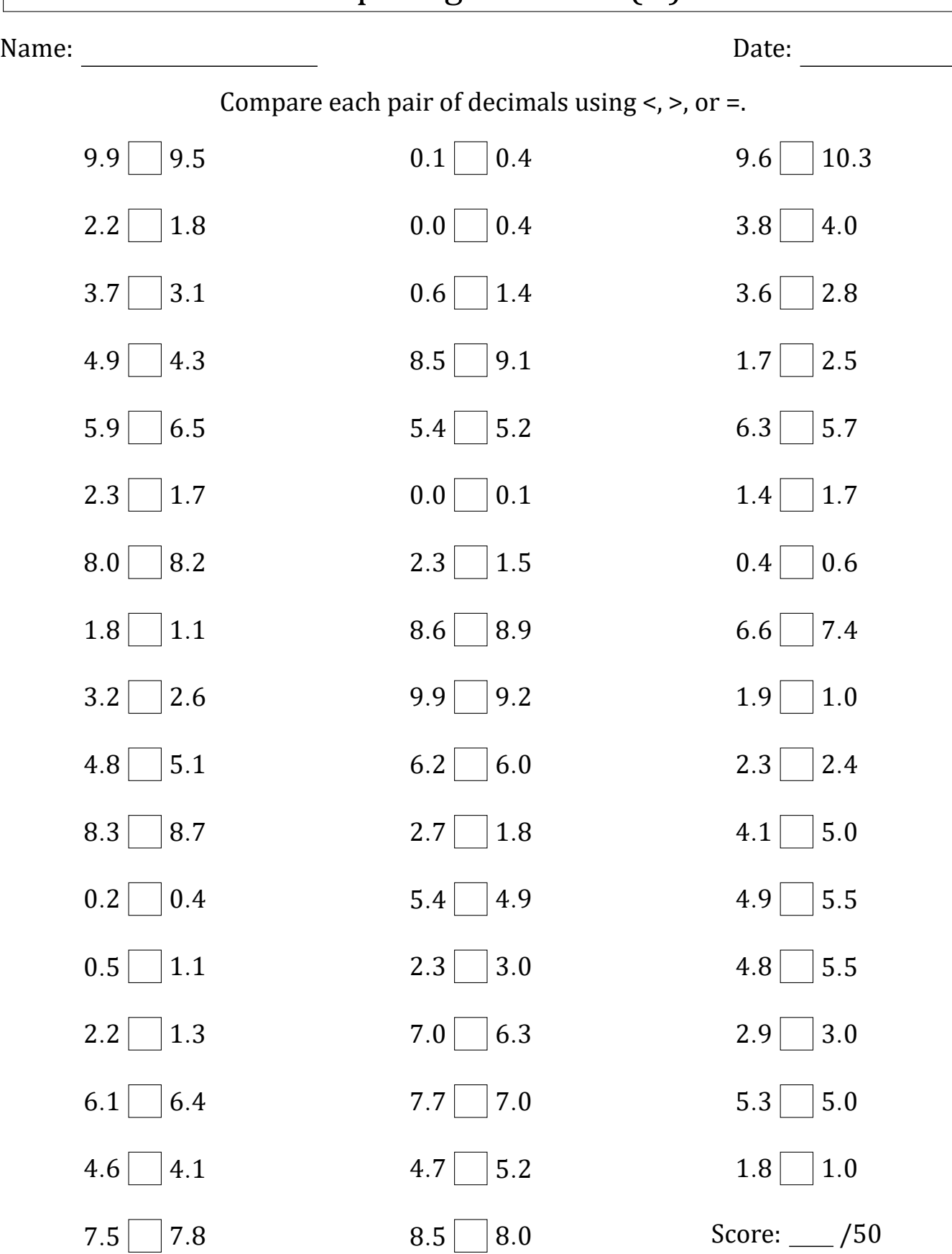

# Comparing Decimals (D) Answers

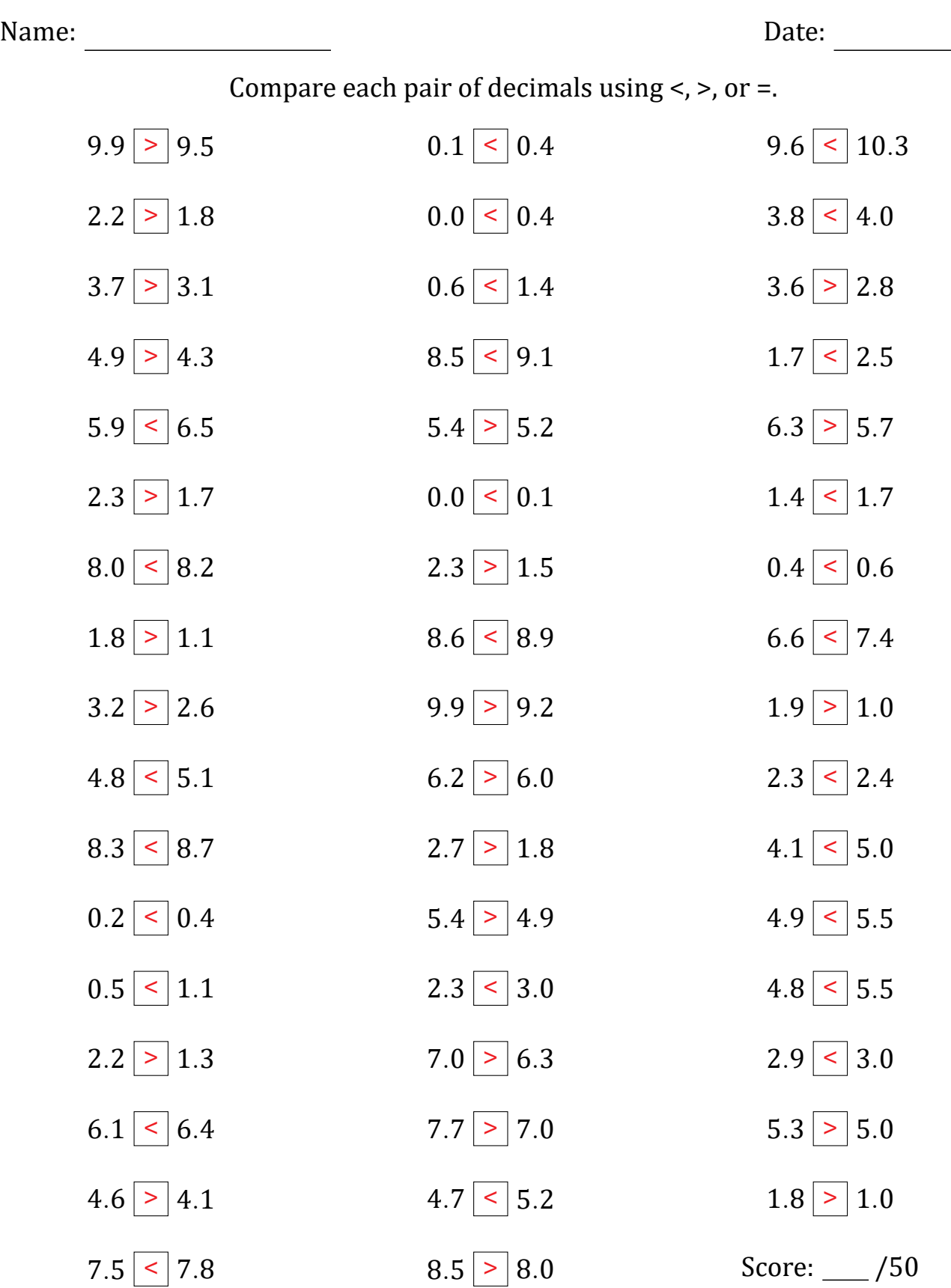

#### Comparing Decimals (E)

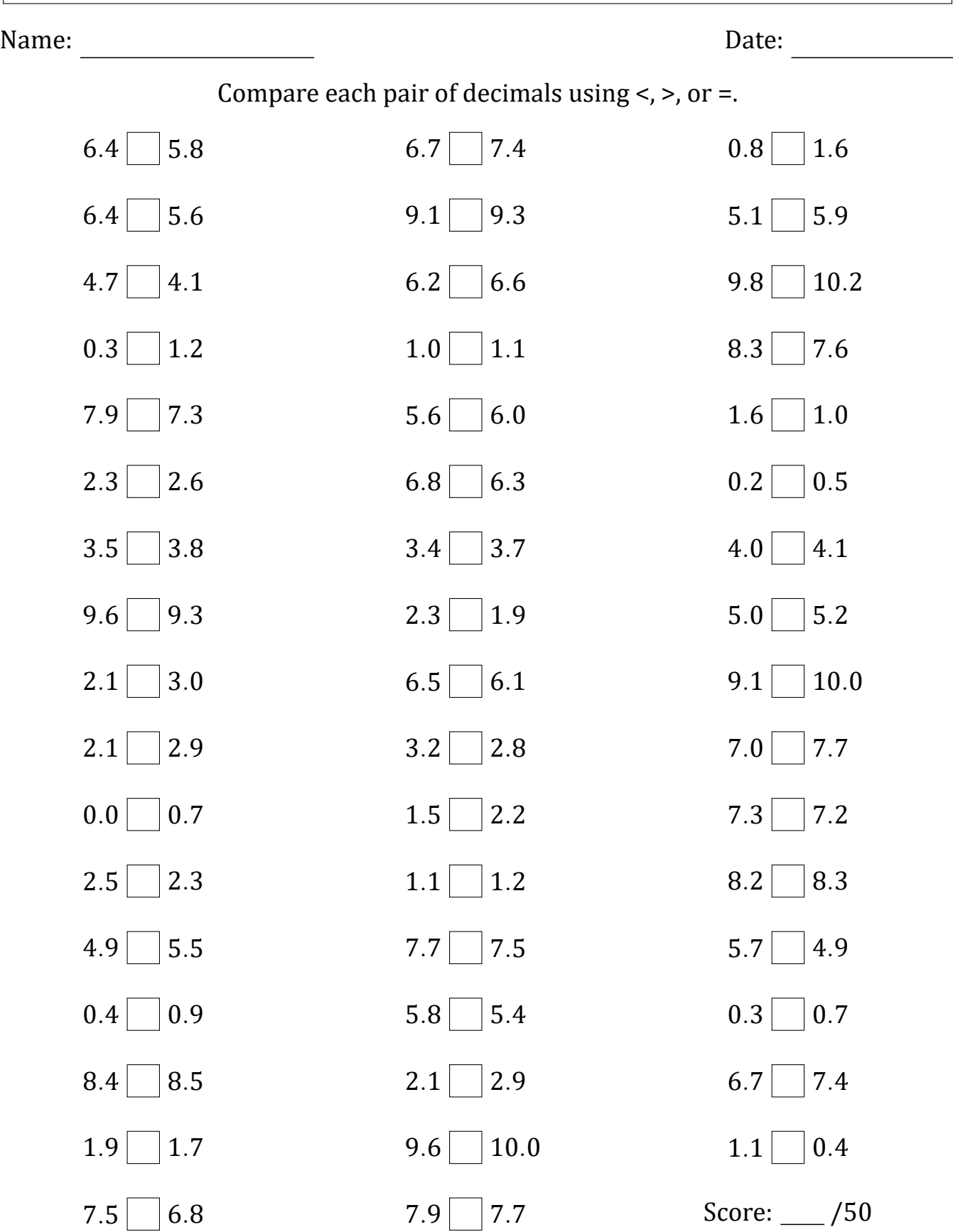

# Comparing Decimals (E) Answers

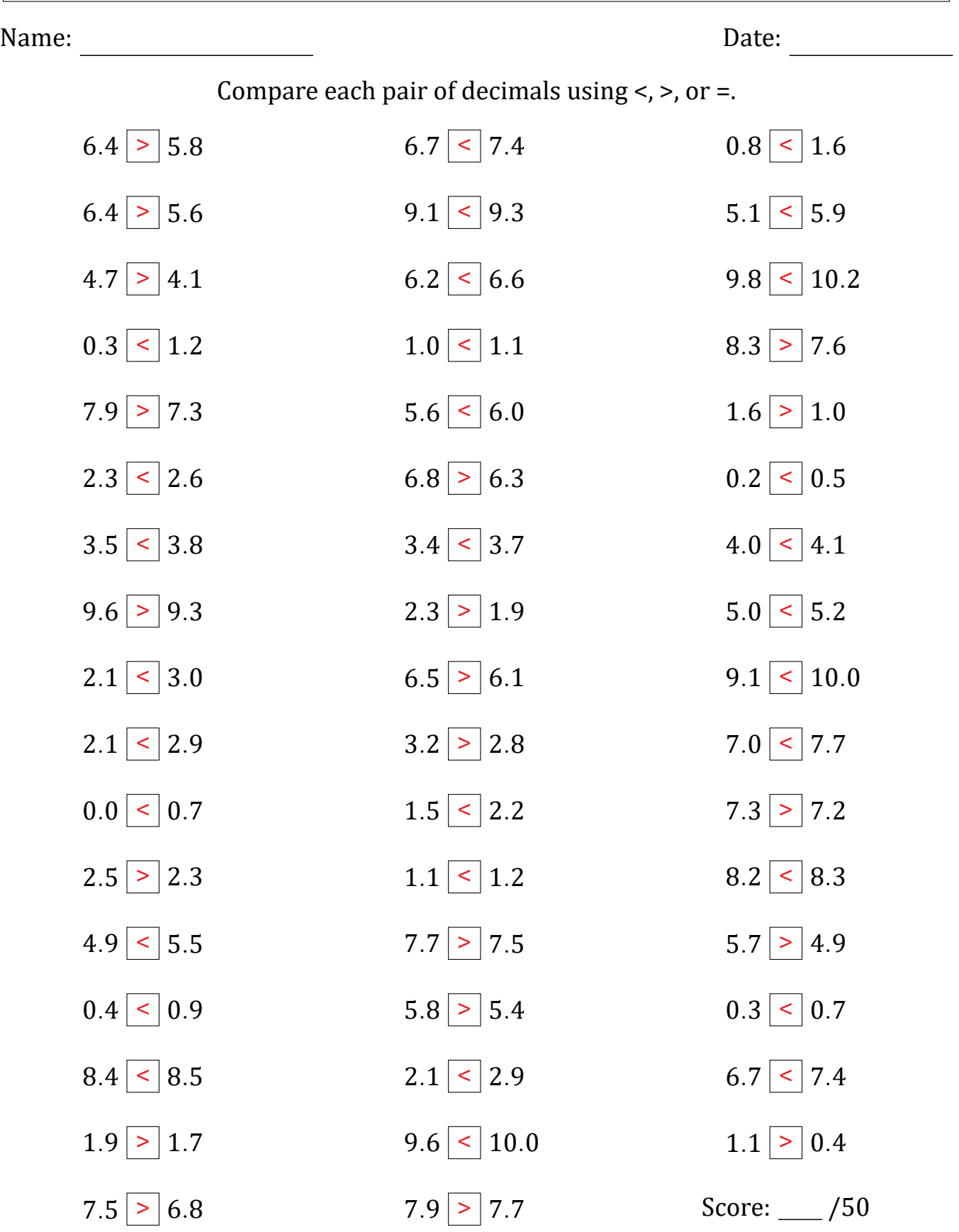

### Comparing Decimals (F)

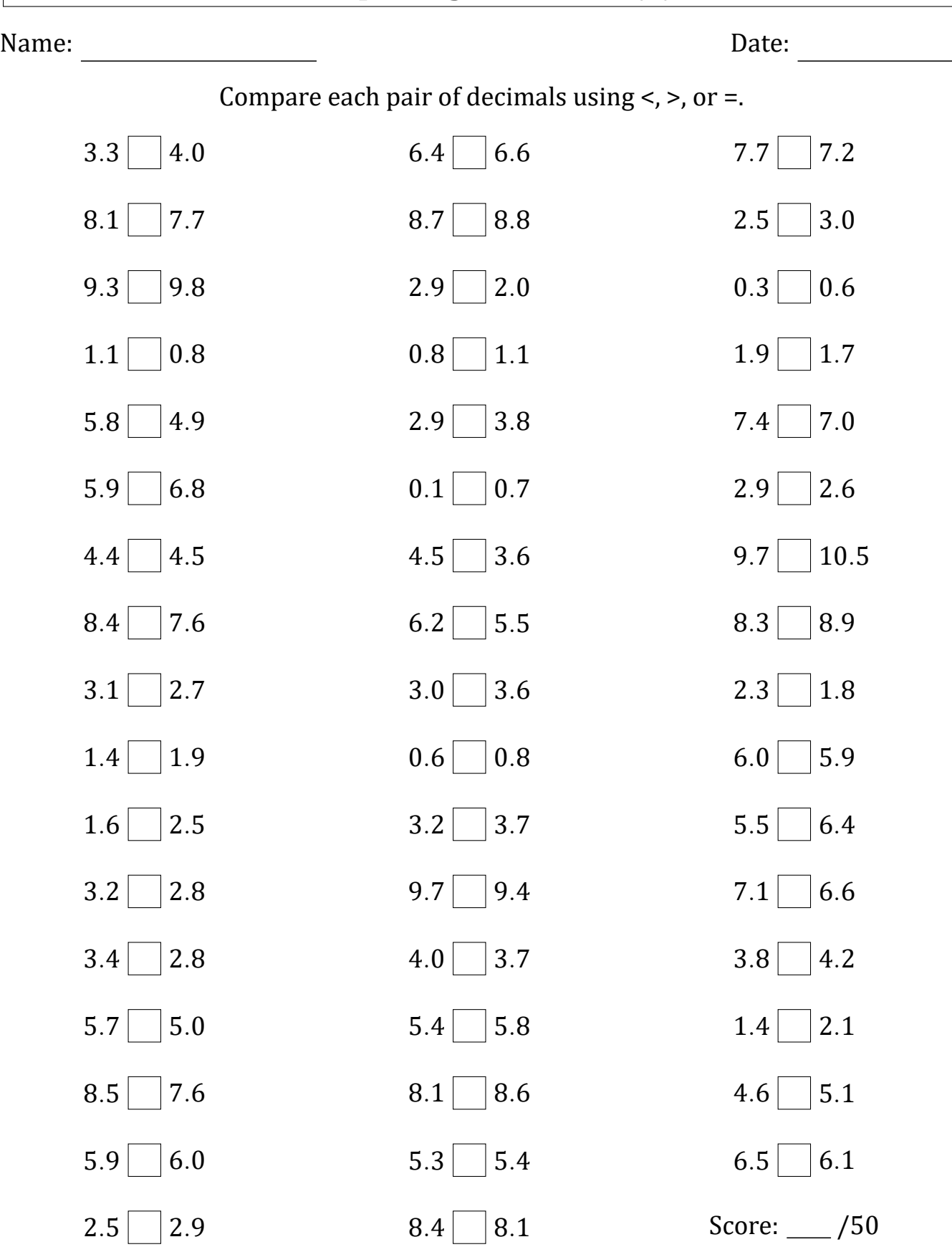

# Comparing Decimals (F) Answers

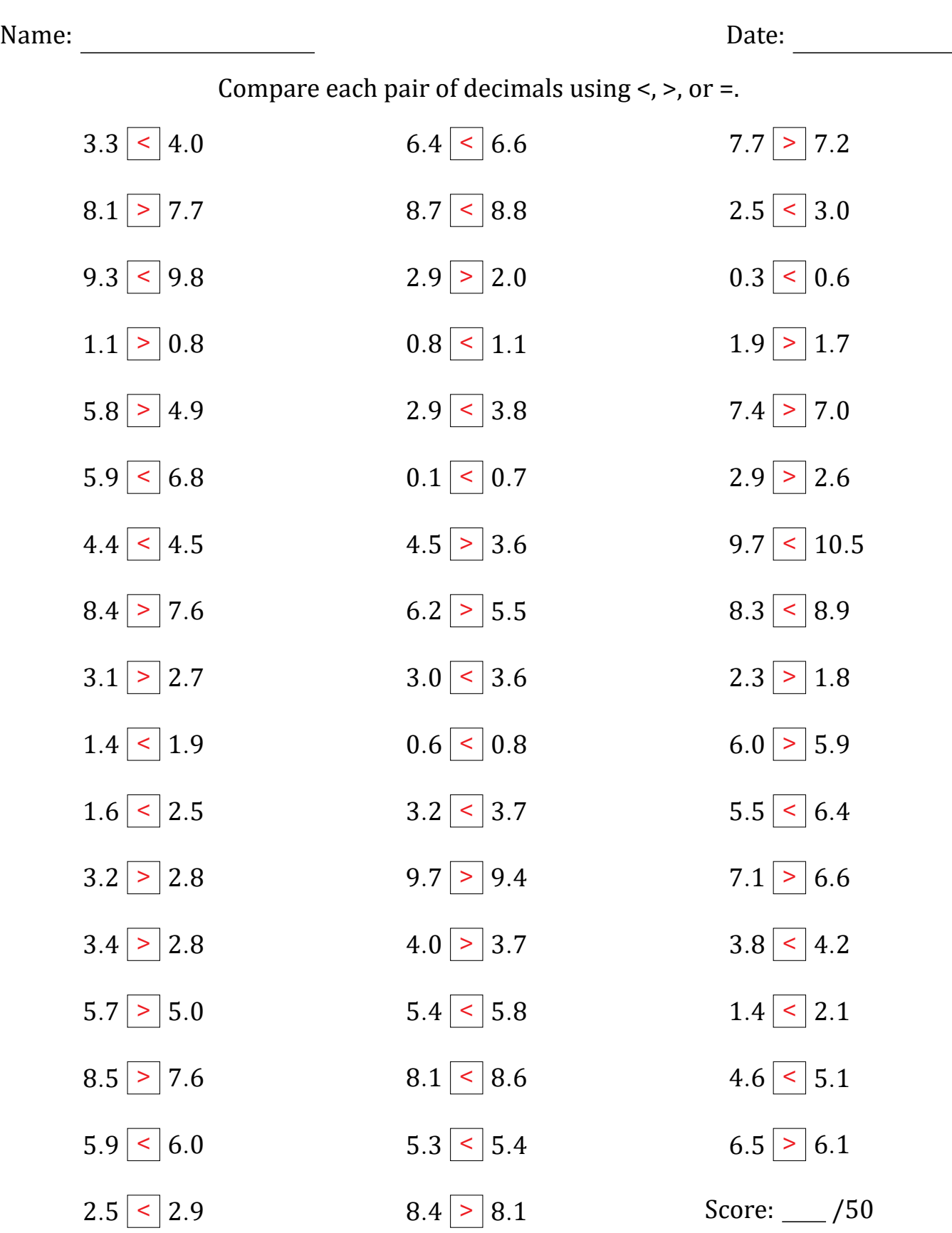

#### Comparing Decimals (G)

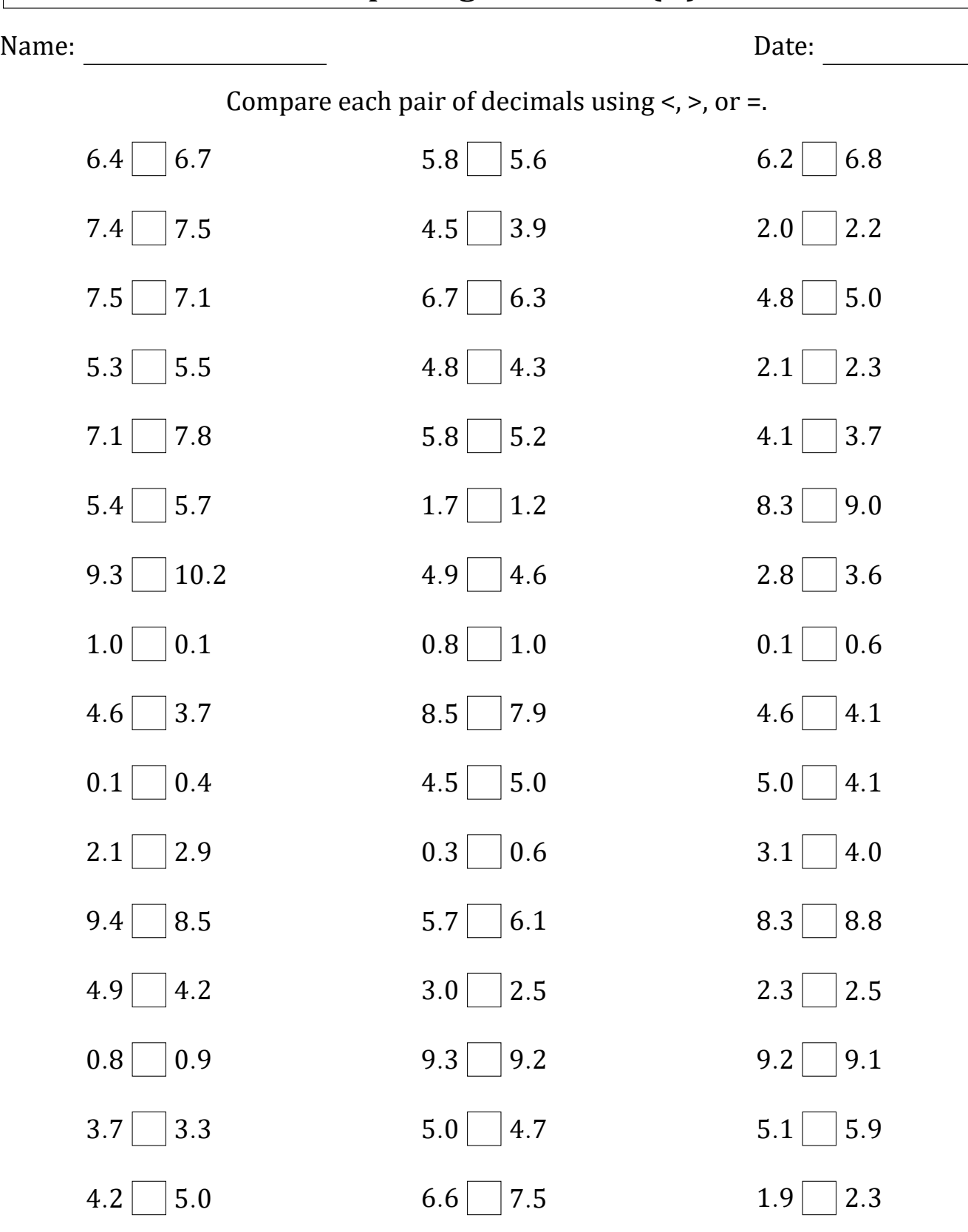

Math‑Drills.com

 $3.4 \Box 2.5$ 

Score: \_\_\_ /50

 $6.8 \Box 6.3$ 

# Comparing Decimals (G) Answers

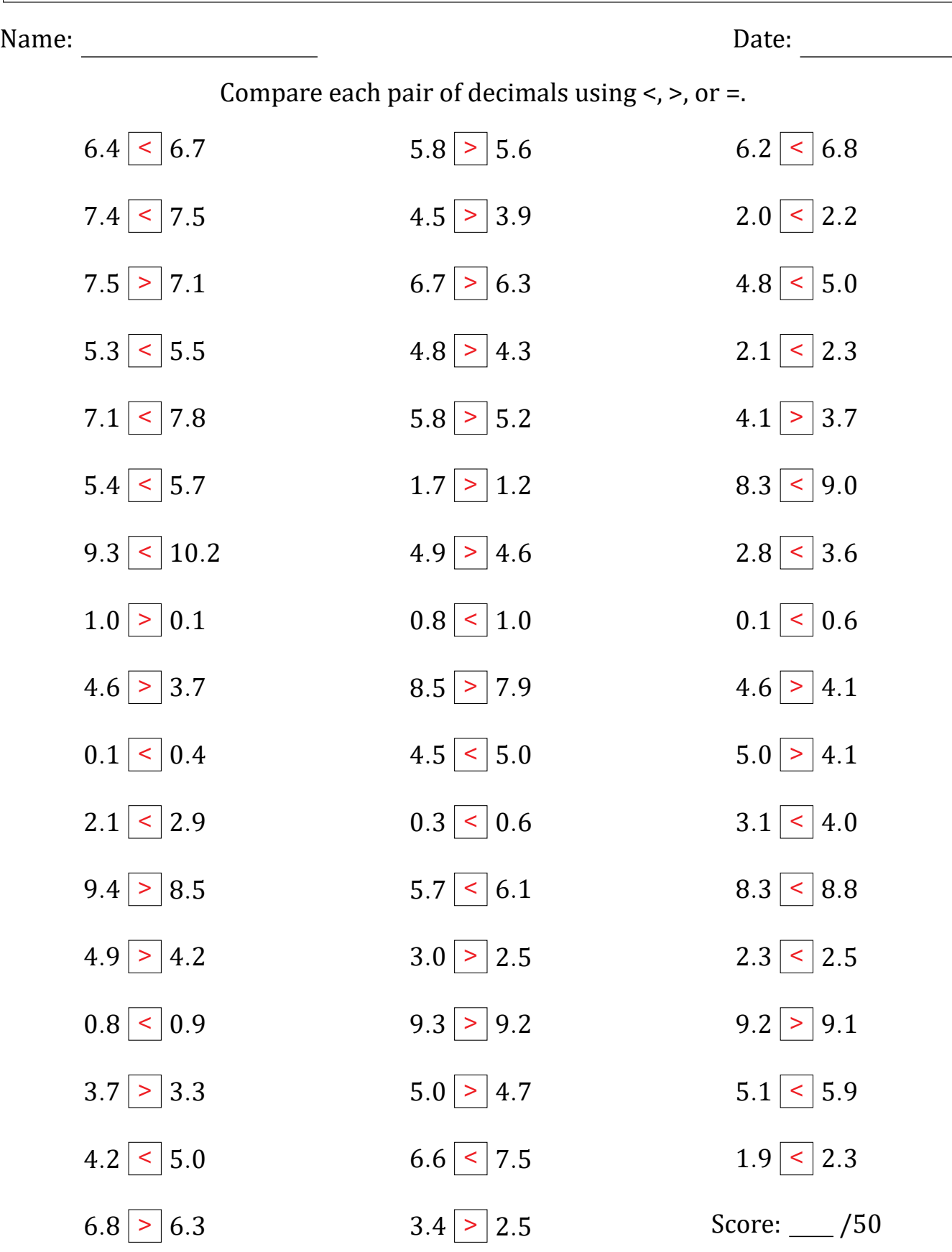

#### Comparing Decimals (H)

#### Name: Date:

Compare each pair of decimals using <, >, or =.

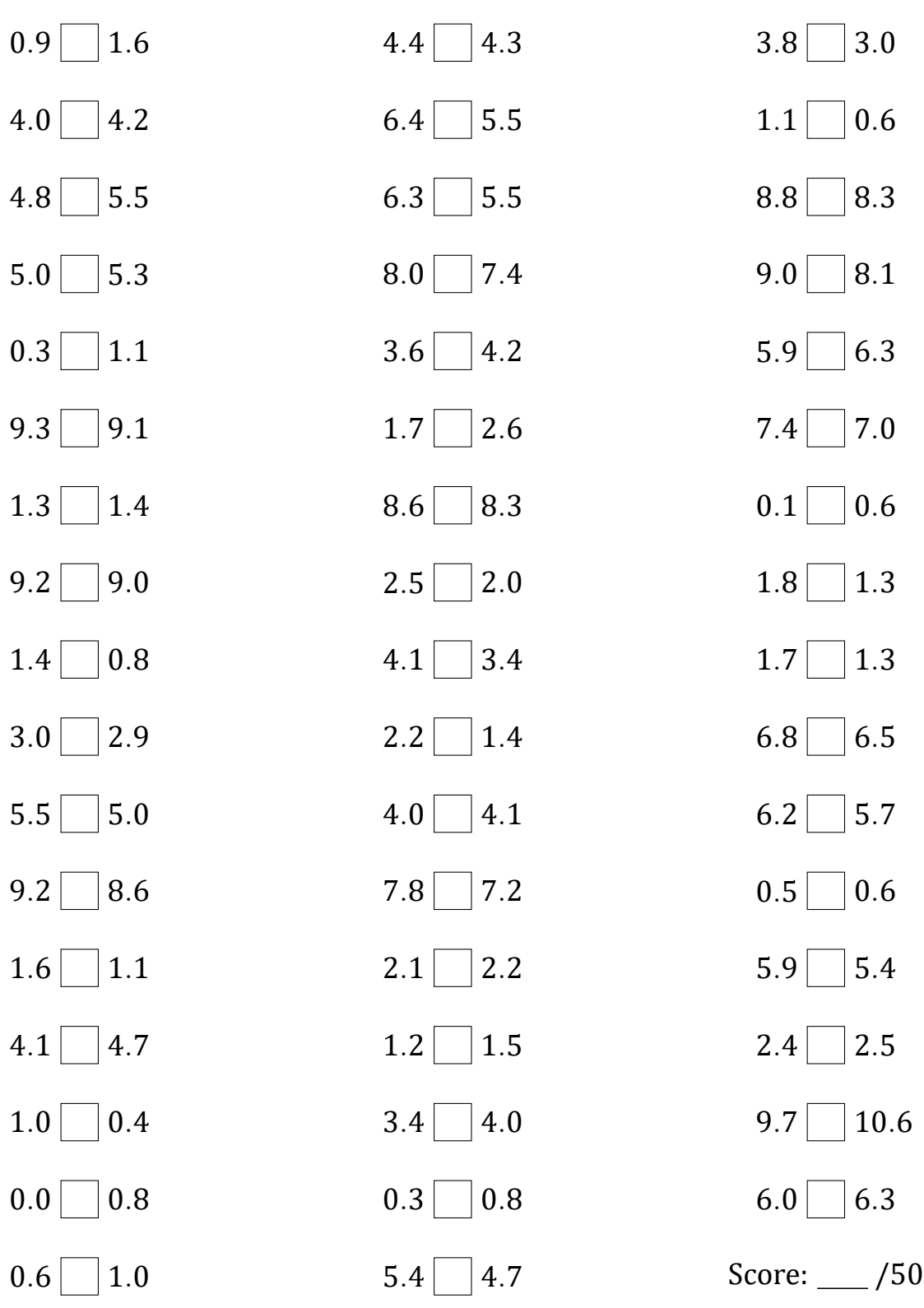

# Comparing Decimals (H) Answers

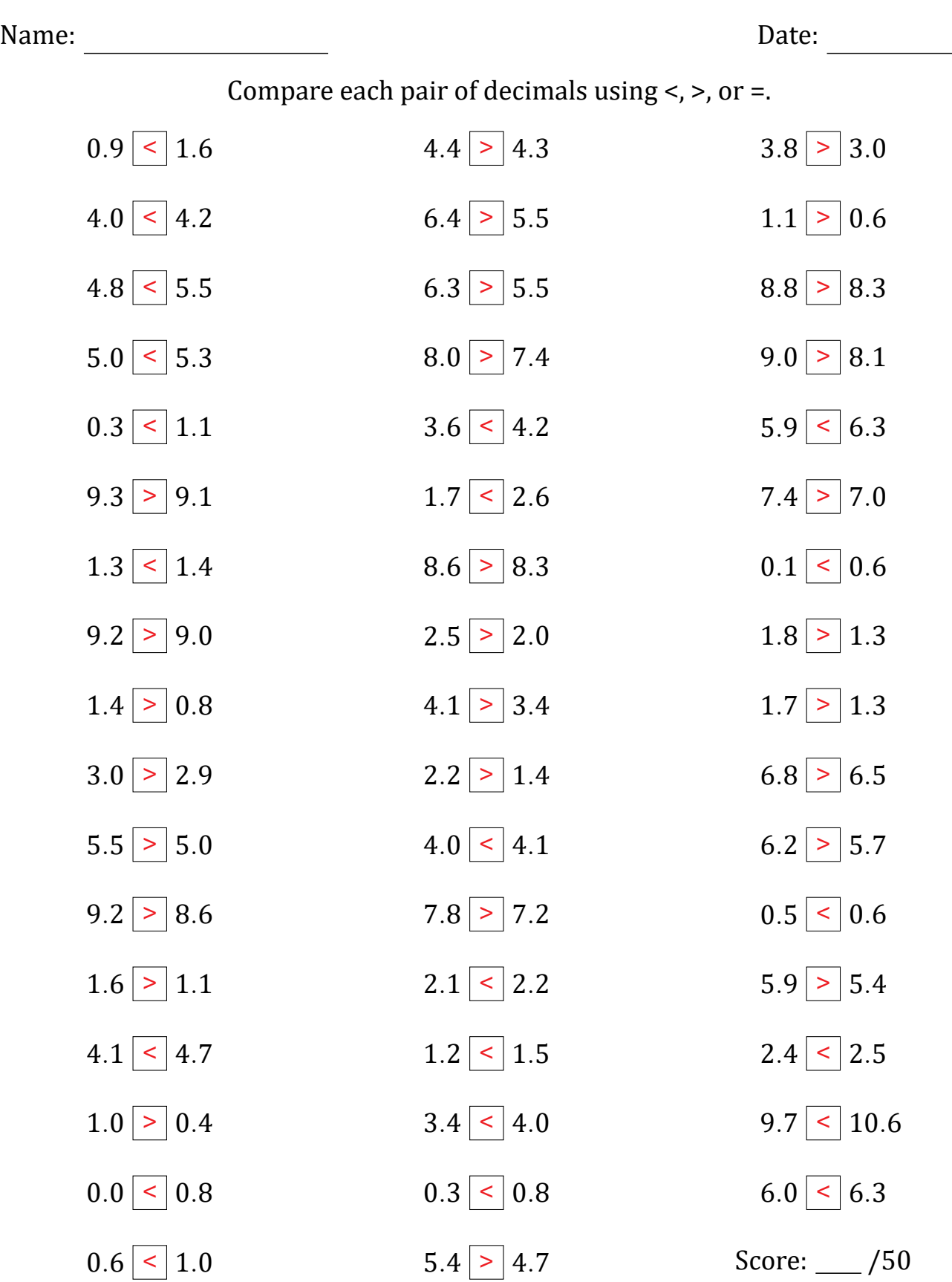

#### Comparing Decimals (I)

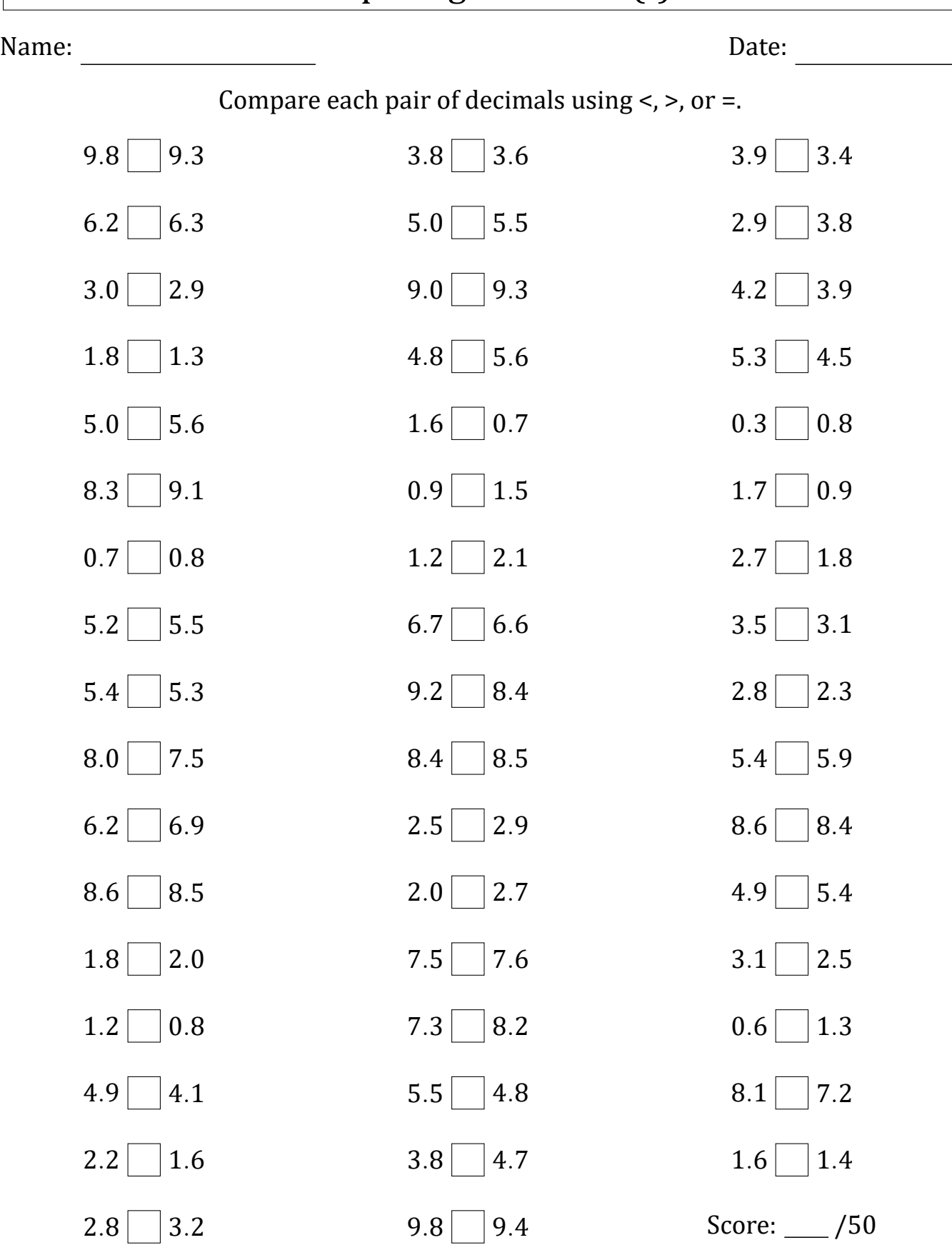

# Comparing Decimals (I) Answers

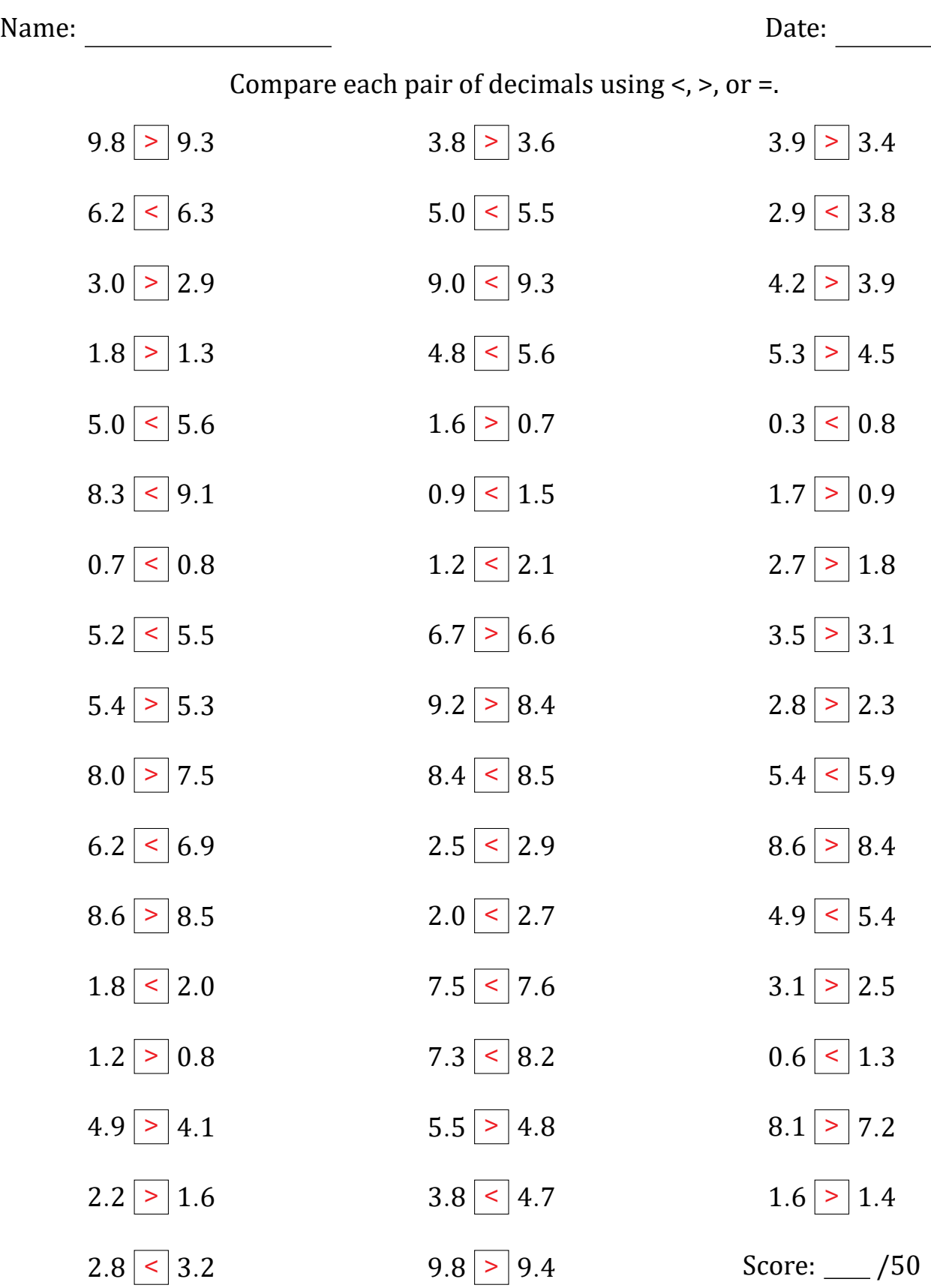

### Comparing Decimals (J)

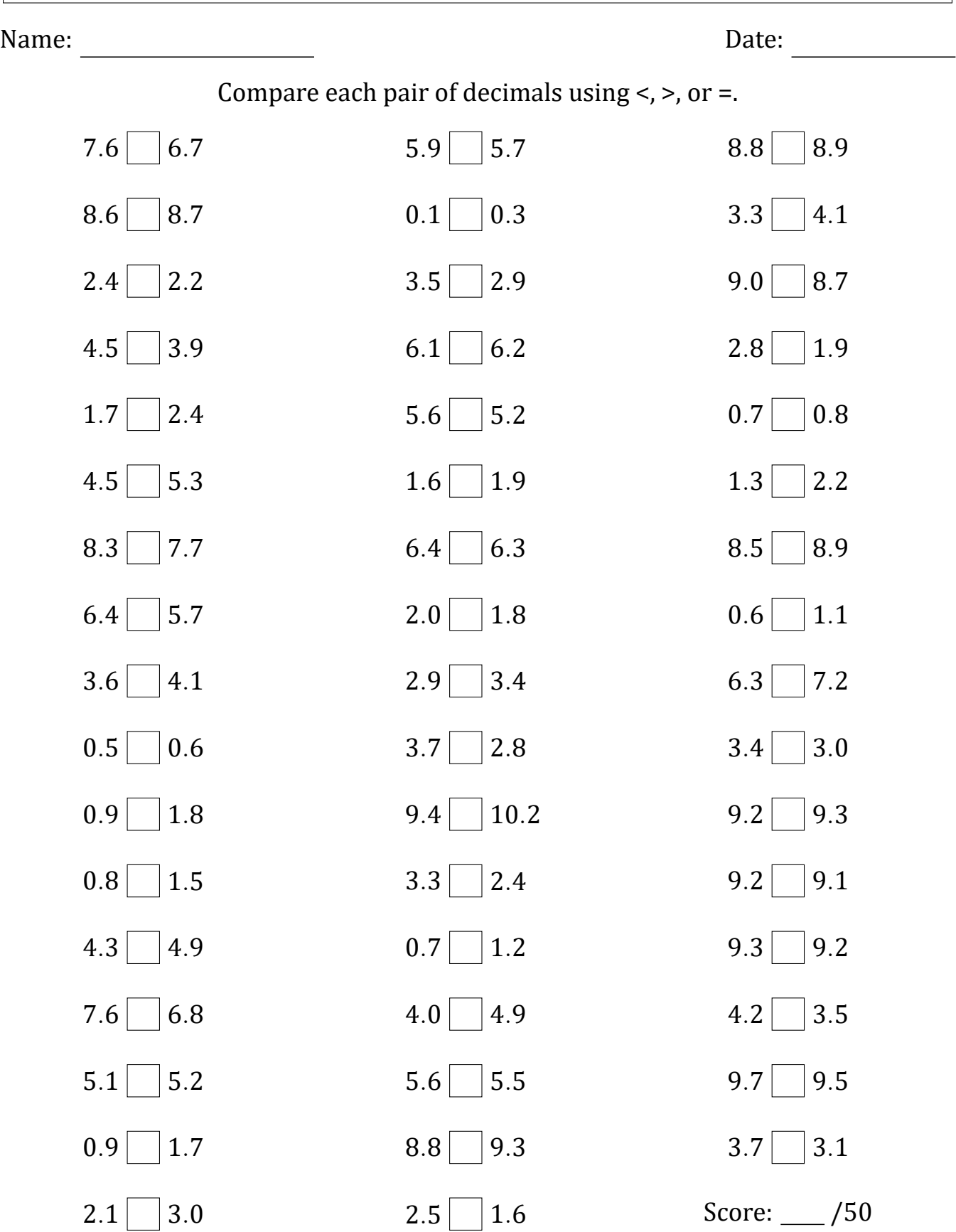

# Comparing Decimals (J) Answers

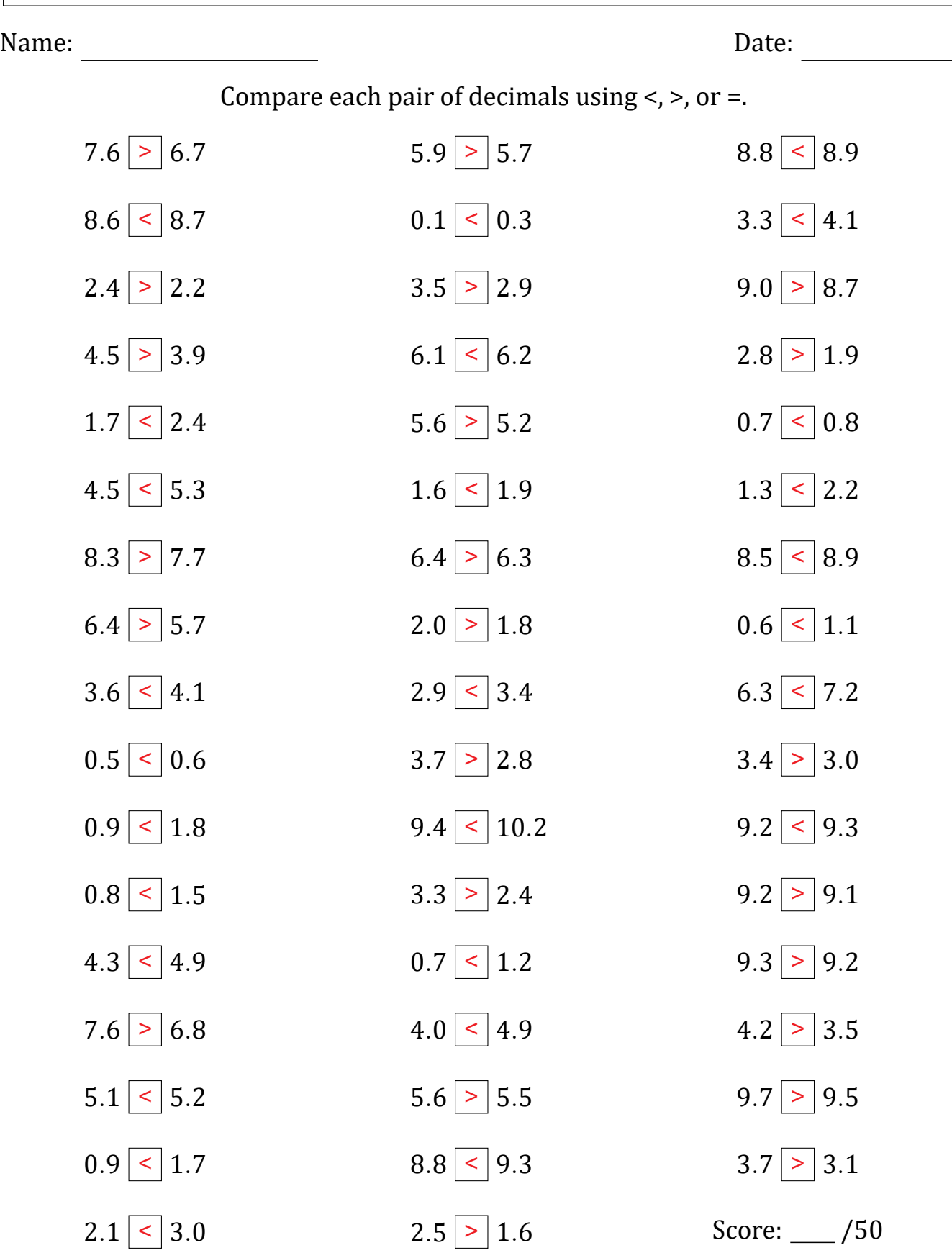